La ville d'Elancourt vous propose:

## Module "Thématique"

Programme mai/juin 2019 - Tous les vendredis de 14h à 15h30

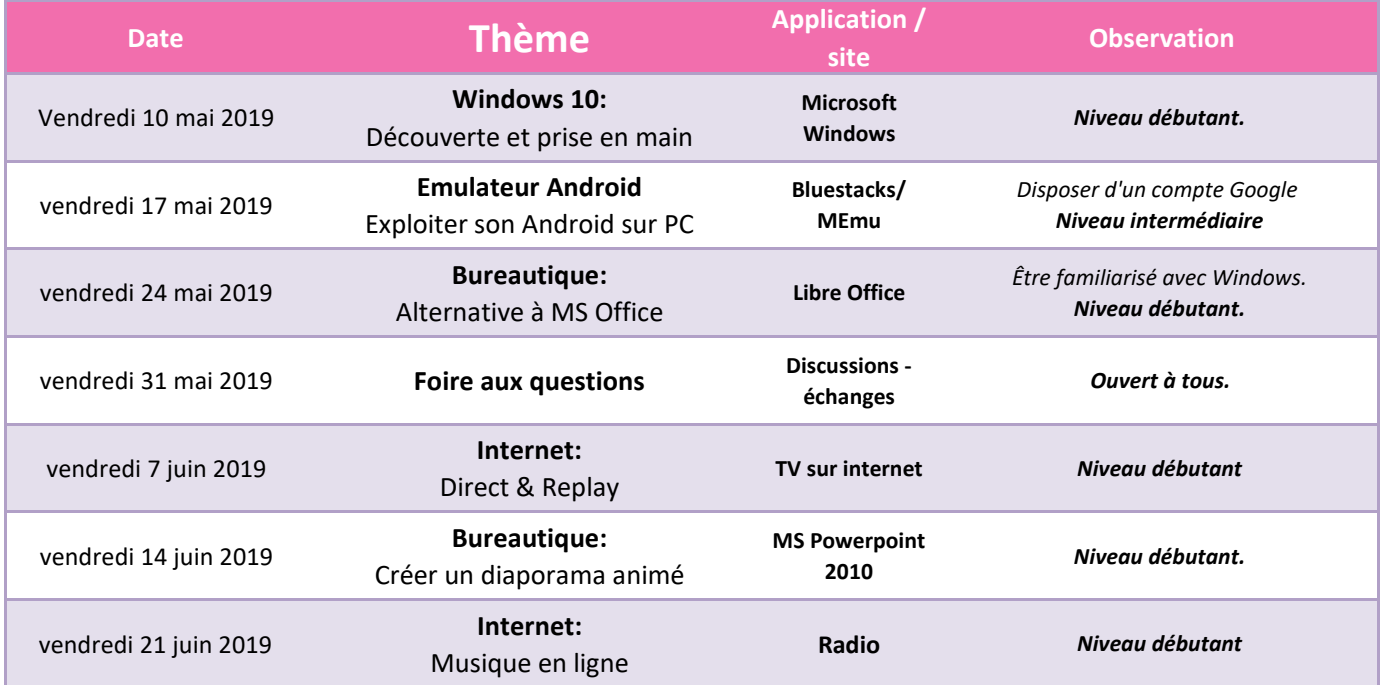

*\* Possibilité d'apporter son ordinateur à condition de disposer des outils et logiciels nécessaires*

Entrée gratuite

**01 30 66 44 06 Informations et inscription:**